**DVD Player Crack Free Download (Updated 2022)**

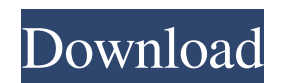

# **DVD Player Free [Mac/Win] 2022 [New]**

Vox Player is a presenter that allows you to play presentation scripts. Presenter scripts are just like a regular presentation, except that it includes a series of pre-written scripts to guide your audience through your presentation. Monday, September 30, 2010 A few days ago, I was chatting with a friend about blogging and he said that he wanted to blog but couldn't figure out how to put any of his ideas on paper. At that moment, I thought about how easy it would be to set up a blog on WordPress, even if you didn't know any coding, and we decided to do it together. After about a half an hour of chatting and editing his site, he finally had a Blog ready to go and I had a theme for his page that I liked. We had a good time editing each other's blogs. If you know some of the syntax, then you could easily do it for yourself. Now that it's up and running, he can update it, add new posts and links to his social media sites. Of course, if you know some of the coding, you could definitely have your own blog up and running in no time. Here is what you need to get started. Most of the things are free. You need to pay for two or three plugins, but the rest is free. If you're a WordPress user, then you'll probably already have a lot of things. The rest are pretty easy to install and you can probably do it in about an hour. You can use your own domain name for your blog if you want to. It will look like this, or something like this: Monday, September 23, 2010 We are in the home stretch, just a little more than 2 weeks away from our official launch of our new digital marketing company. We've been working on getting the all the pieces in place for the past month. We have been working on the concept, developing our name, doing a complete re-branding of the logo, designing the new website, getting up a new blog, etc. We've been working on the outside and inside the box. Today we're going to focus on the inside the box. If you're anything like us, you've been working pretty much non-stop since your last post. I'm sure if you're working outside the office, you're still working. You're going to have to learn to balance your

### **DVD Player Crack+ Download [Updated-2022]**

KeyMacro is a powerful utility that lets you customize any hot key as you wish. You can use it to define and modify one or more keys like that you used to use for menu items, copy-paste and... My Fonts 4.4 This tool lets you view, install and uninstall MS fonts. You can even install and uninstall fonts from any folder on your computer. MP3 Playlist Creator Pro A powerful program that allows you to create and edit MP3 playlist in either quicktime or winamp format, such as MP3, WMA, AAC, WAV, FLAC, AC3 and ASF. Movie Viewer (AVI/MPEG/WMA/DivX/Dvd/VCD Player) Movie Viewer is a powerful and easy to use tool specially designed to help you play movies with only a few clicks. With this handy and easy to use program you can watch all kinds of movies: AVIs (DivX, Xvid, Mpeg etc), MP3, MPEG, WMA, VCD, Dvd, AVI DVD, WMA DVD, and many more formats, with only a few clicks. KEYMACRO Description: KeyMacro is a powerful utility that lets you customize any hot... xWinamp Player xWinamp Player is a handy, easy to use tool especially designed to help you play MP3s with only a couple of clicks. This application supports playlists, can load subtitles for the movies you are trying to view and is even able to take screenshots from the running video. KEYMACRO Description: KeyMacro is a powerful utility that lets you customize any hot key as you wish. You can use it to define and modify one or more keys like that you used to use for menu items, copy-paste... Movie Maker (AVI/MPEG/WMA/DivX/Dvd/VCD Player) Movie Maker is a powerful and easy to use tool specially designed to help you create and edit AVI, MPEG, WMA, DivX, Dvd, VCD, VOB, SWF and other multimedia files. Movie Player (AVI/MPEG/WMA/DivX/Dvd/VCD Player) Movie Player is a powerful and easy to use tool specially designed to help you play AVI, MPEG, WMA, DivX, Dvd, VCD 77a5ca646e

### **DVD Player**

 $=$  \* This application has been specially designed to be used with an external hard disk. But it also works with a local folder where the video files are. \* This application has been tested on both 32 and 64 bit Windows 7 ================================================== AIM === Blacks and Whites (small preview) ------------------------------ IMG\_0002.JPG IMG\_0003.JPG IMG\_0004.JPG IMG\_0005.JPG IMG\_0006.JPG IMG\_0007.JPG IMG\_0008.JPG IMG\_0009.JPG IMG\_0010.JPG IMG\_0011.JPG IMG\_0012.JPG IMG\_0013.JPG IMG\_0014.JPG IMG\_0015.JPG IMG\_0016.JPG IMG\_0017.JPG IMG\_0018.JPG IMG\_0019.JPG IMG\_0020.JPG IMG\_0021.JPG IMG\_0022.JPG IMG\_0023.JPG IMG\_0024.JPG IMG\_0025.JPG IMG\_0026.JPG IMG\_0027.JPG IMG\_0028.JPG IMG\_0029.JPG IMG\_0030.JPG IMG\_0031.JPG IMG\_0032.JPG IMG\_0033.JPG IMG\_0034.JPG IMG\_0035.JPG IMG\_0036.JPG IMG\_0037.JPG IMG\_0038.JPG IMG\_0039.JPG IMG\_0040.JPG IMG\_0041.JPG IMG\_0042.JPG IMG\_0043.JPG IMG\_0044.JPG IMG\_0045.JPG IMG\_0046.JPG IMG\_0047.JPG IMG\_0048.JPG IMG\_0049.JPG IMG\_0050.JPG

### **What's New in the DVD Player?**

DVD Player is a program with a pretty self-explanatory title - it allows you to play your DVD videos. This tool can be easily handled by all individuals, whether we're talking about novices or experienced users. The interface of the application is plain and simple. DVDs can be imported into the list by using the file browser only, since the "drag and drop" method is not supported. So, you can use basic media player functions, such as pause and stop, adjust the volume, navigate back and forth within the clip and switch to full screen mode. In addition, you can create and save a playlist, remove an item from the list or clear the entire queue, use a search function, change the aspect ratio and enable DVD Player to remember the current list, as well as show all controls on the screen. The program takes up a low-to-moderate amount of system resources, has a good response time and didn't freeze, crash or pop up errors during our tests. We haven't come across any kind of difficulties. On the other hand, DVD Player doesn't offer any extraordinary features and its interface is simplistic. But we recommend it to all users who prefer a straightforward application. Features: Play any video or DVD in full-screen mode. Easy access to pause/resume, stop, play, back/forward navigation and volume settings. Adjust the color, brightness and contrast settings. Search your DVD collection for any video. Create and save your own playlists. Add video links or even entire folders. Adjust the aspect ratio of the DVD screen. Aspect ratio control: 4:3, 16:9 and 1.33:1. Control playback speed and volume. Show all controls in the window. Support all media types and file formats. It works with DVD disks and VCD disks. It works with.avi,. asf,.dv,.f4v,.fli,.mov,.mpg,.avi,.asf,.dv,.f4v,.fli,.mov,.mpg,.avi,.asf,.dv,.f4v,.fli,.mov,.mpg,.avi,.asf,.dv,.f4v,.fli,.mov,.mpg,.avi,.asf,.dv,.f 4v,.fli,.mov,.mpg,.avi,.asf,.dv,.f4v,.fli,.mov,.mpg,.avi,.asf,.dv,.f4v,.fli,.mov,.mpg

## **System Requirements For DVD Player:**

Minimum: OS: Windows 7/8/8.1/10 Processor: 2.5 GHz Memory: 2 GB RAM Graphics: Integrated graphics card with 64 MB of VRAM DirectX: Version 9.0 Storage: 500 MB available space Additional: Software required: Direct

#### Related links:

[https://prettypinkynaildesign.com/wp-content/uploads/2022/06/IXSF\\_Messenger.pdf](https://prettypinkynaildesign.com/wp-content/uploads/2022/06/IXSF_Messenger.pdf) [https://knoxvilledirtdigest.com/wp-content/uploads/2022/06/Grammar\\_Editor.pdf](https://knoxvilledirtdigest.com/wp-content/uploads/2022/06/Grammar_Editor.pdf) <https://billharhassnorthro.wixsite.com/cesxotila/post/termite-crack-april-2022> <http://www.studiofratini.com/wp-content/uploads/2022/06/jarchr.pdf> [https://iraqidinarforum.com/upload/files/2022/06/BjufNfbmIXAb7ERKGY9b\\_06\\_d6f0143b3f47b3b9fbfa57d9a5f47305\\_file.pdf](https://iraqidinarforum.com/upload/files/2022/06/BjufNfbmIXAb7ERKGY9b_06_d6f0143b3f47b3b9fbfa57d9a5f47305_file.pdf) <http://www.brickandmortarmi.com/md5-check-crack/> <https://salaticonssut.wixsite.com/breathizapra/post/pcalc-crack-free-download-updated-2022> <http://letuscook.it/wp-content/uploads/2022/06/olwjase.pdf> [http://sharedsuccessglobal.com/marketplace/upload/files/2022/06/xp6R8n19ZyGjUwAtpYoV\\_06\\_d6f0143b3f47b3b9fbfa57d9a5f473](http://sharedsuccessglobal.com/marketplace/upload/files/2022/06/xp6R8n19ZyGjUwAtpYoV_06_d6f0143b3f47b3b9fbfa57d9a5f47305_file.pdf) [05\\_file.pdf](http://sharedsuccessglobal.com/marketplace/upload/files/2022/06/xp6R8n19ZyGjUwAtpYoV_06_d6f0143b3f47b3b9fbfa57d9a5f47305_file.pdf)

<https://comseisiditiccall.wixsite.com/spanreappreters/post/tagz-crack-download>